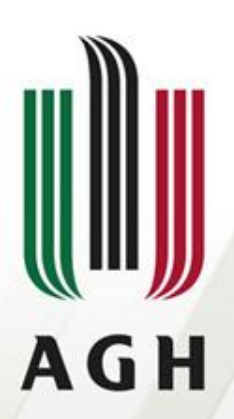

AKADEMIA GÓRNICZO-HUTNICZA IM. STANISŁAWA STASZICA W KRAKOWIE

#### **Parsery LL(1)**

**Teoria kompilacji**

**Dr inż. Janusz Majewski Katedra Informatyki**

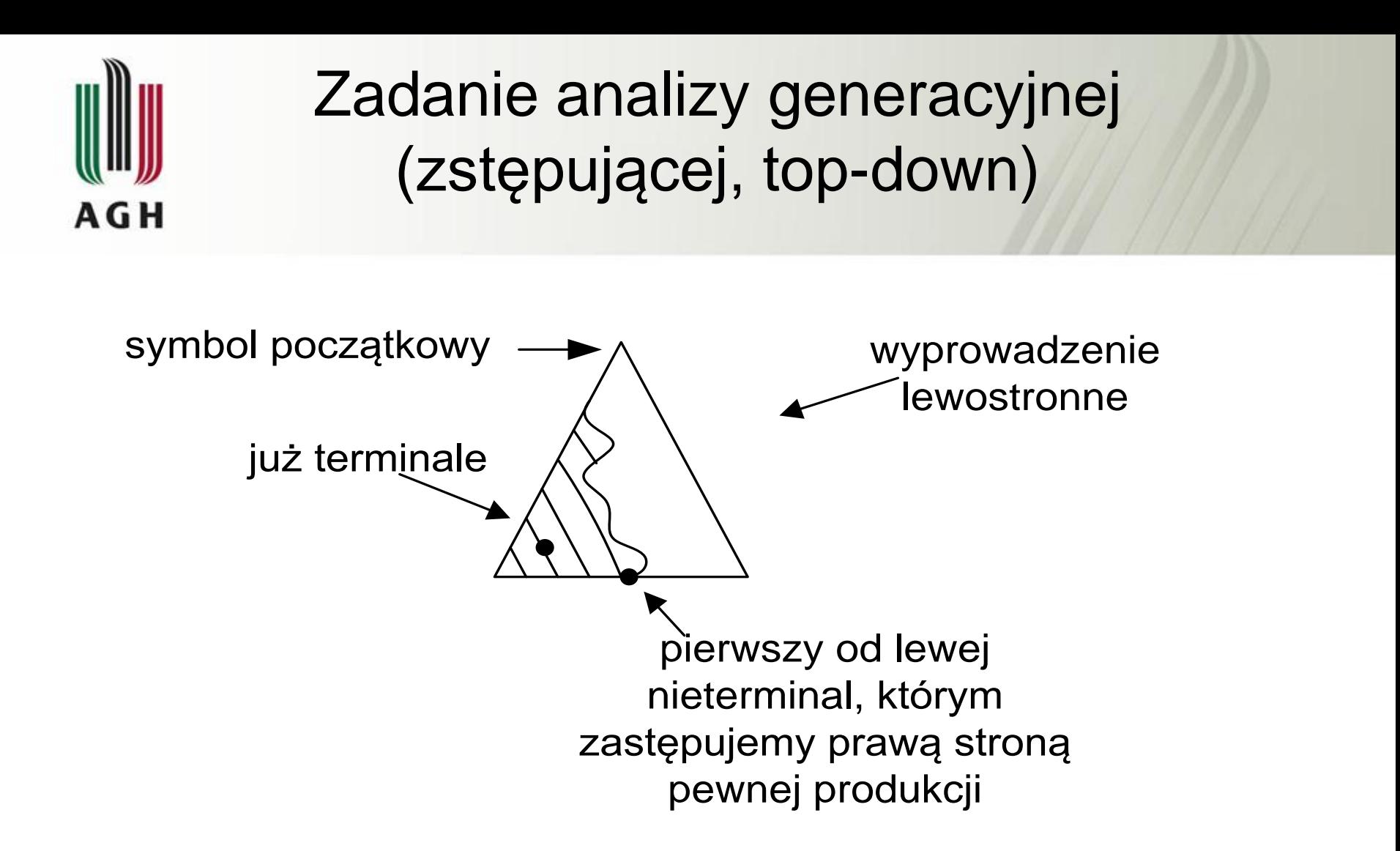

Odtworzenie wywodu lewostronnego metodą top-down

### Istota gramatyki i parsera LL(k) AGH

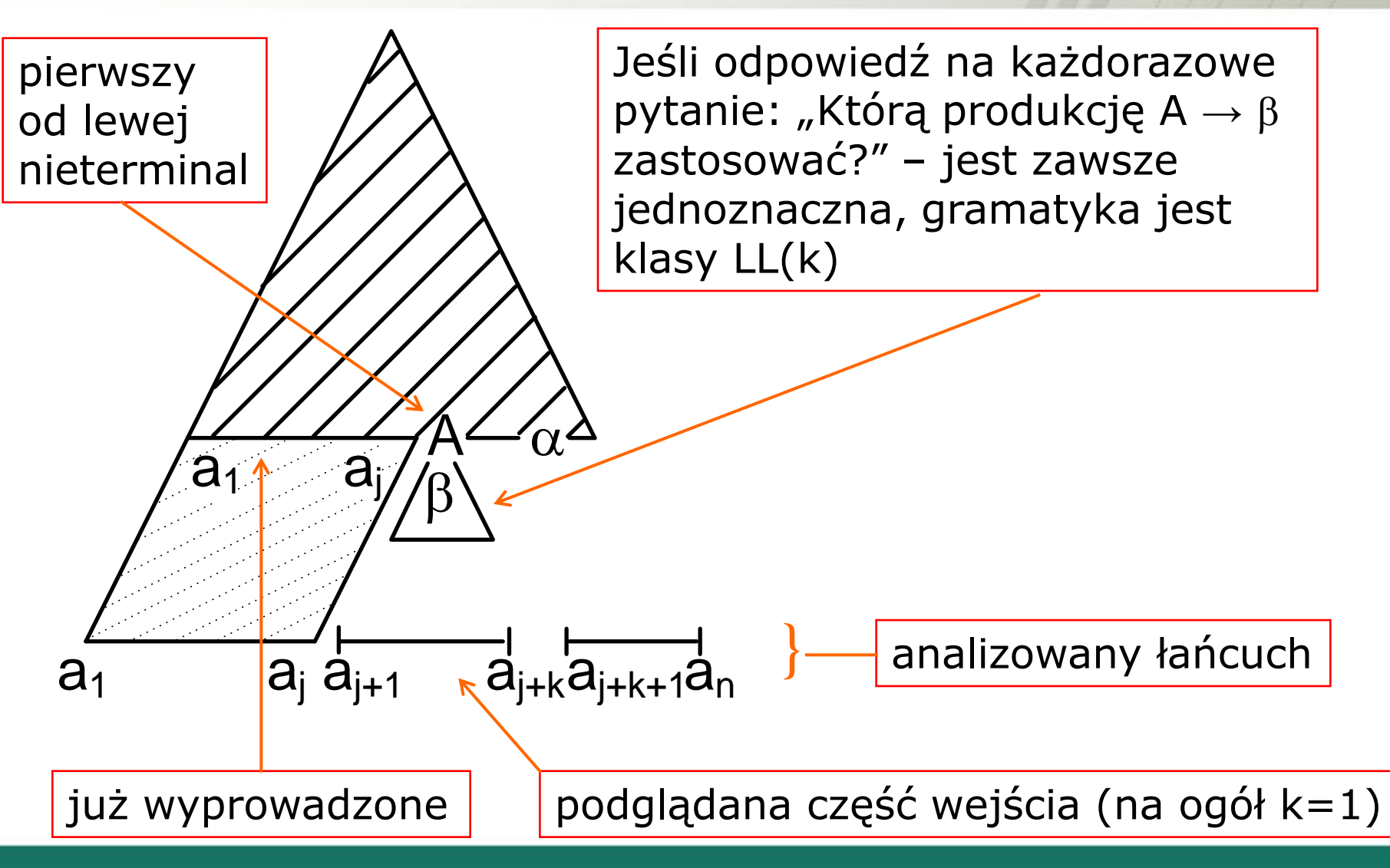

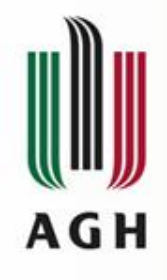

#### Nierekurencyjny analizator top-down

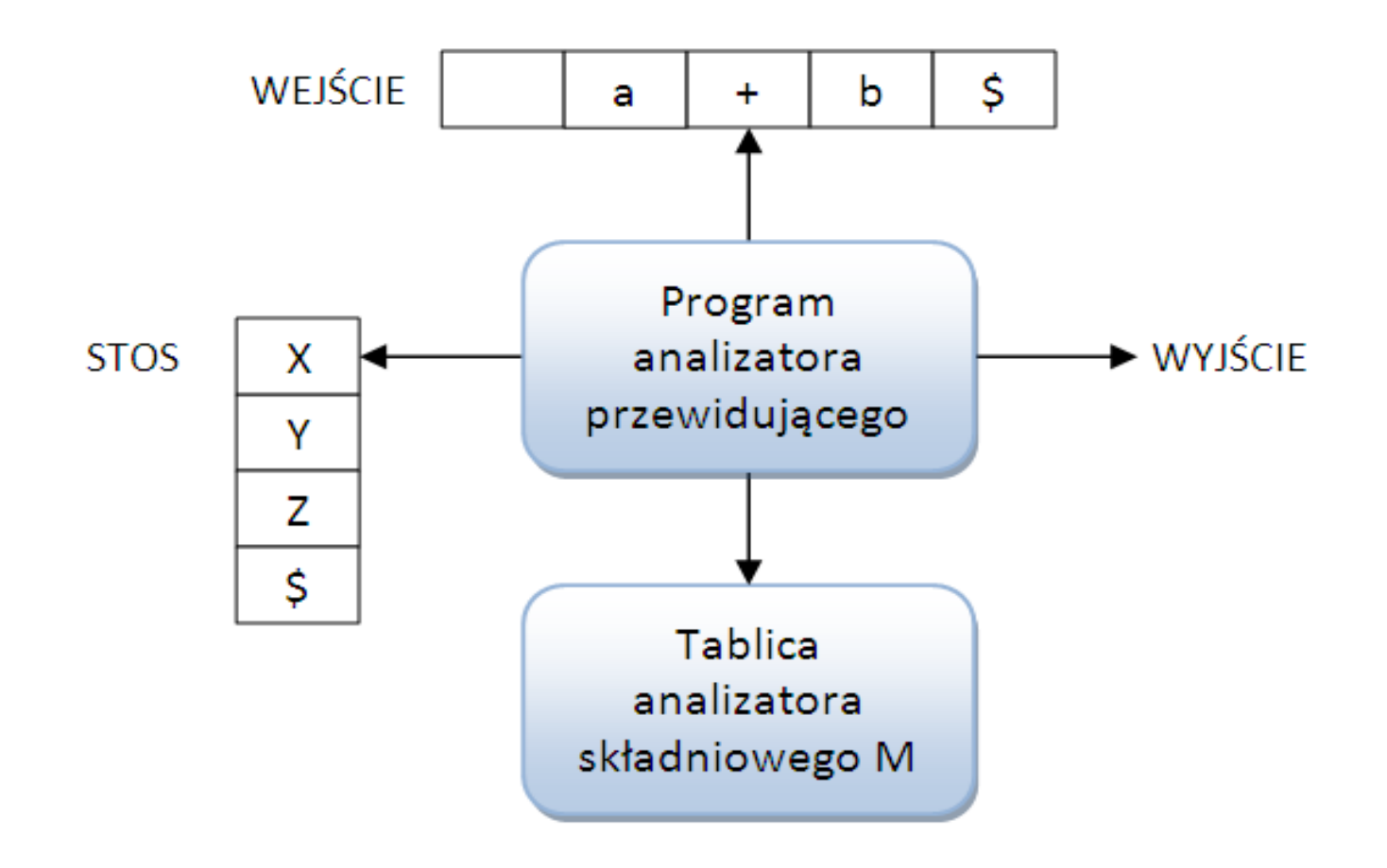

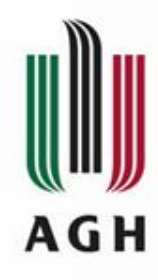

## Konfiguracja parsera LL

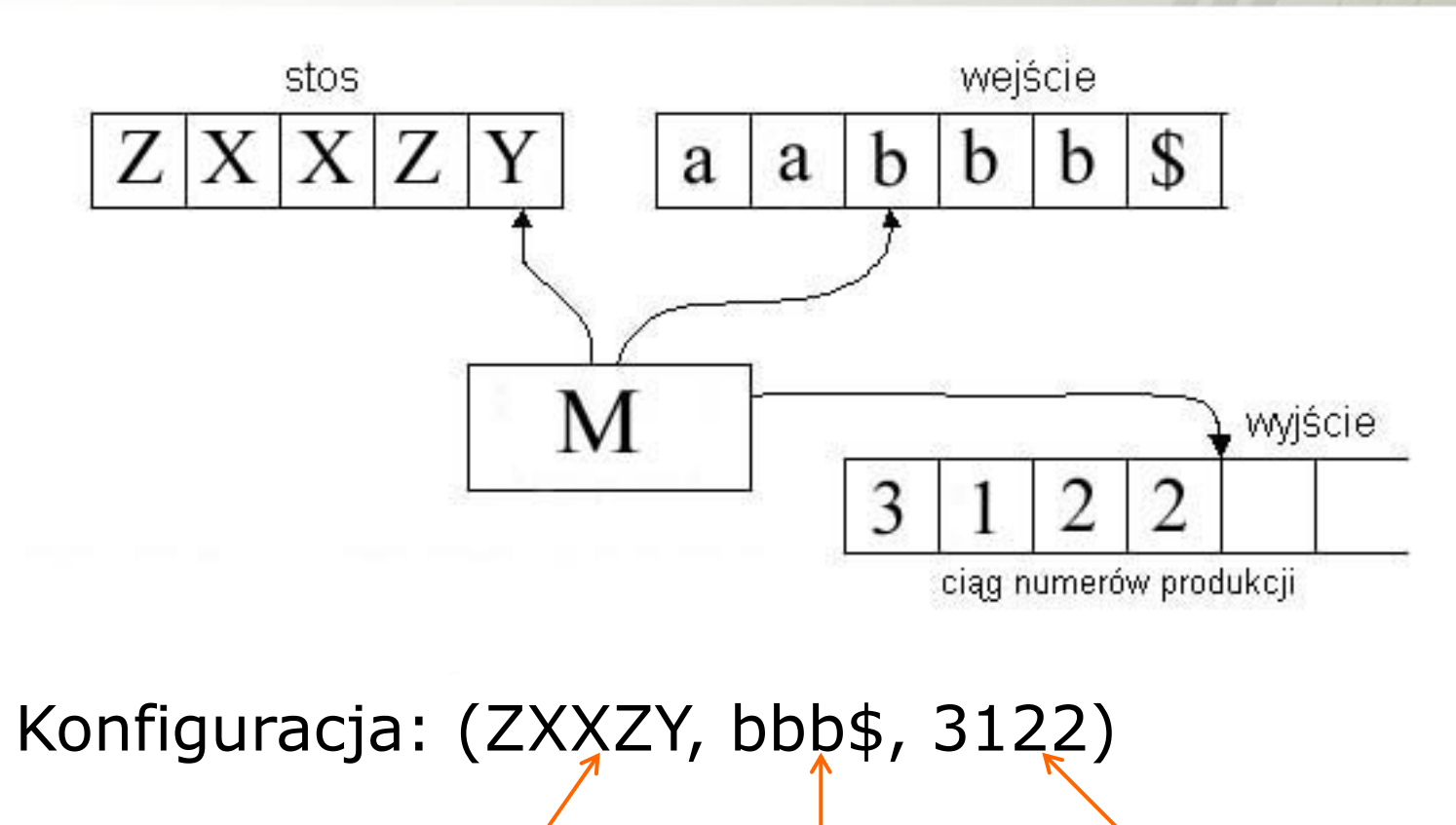

stos nieprzeczytana

część wejścia

wyjście

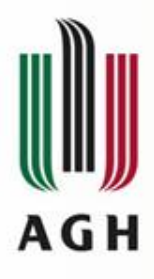

## Parser LL(k)

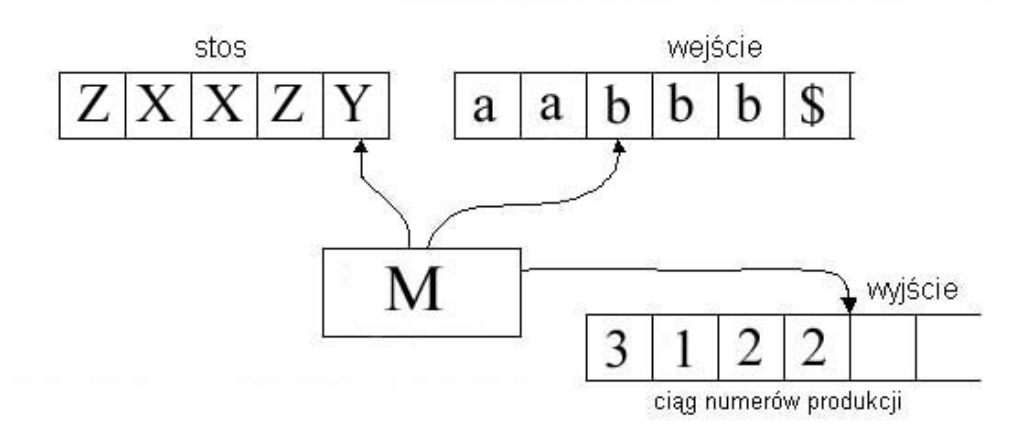

G=<V, Σ, P, S> – gramatyka opisująca składnię

$$
A = \langle \Sigma, \Gamma, Z_0, \Delta, M, \$ \rangle
$$

- Σ zbiór symboli terminalnych
- Γ zbiór symboli stosowych

 $Γ = V ∪ Σ$ 

- $Z_0 = S -$  symbol początkowy stosu oraz gramatyki
- Δ alfabet wyjściowy: zbiór numerów produkcji
- 

M - tablica sterująca parsera  
\n
$$
M: V \times (\Sigma \cup {\{\$\})^* a \begin{cases} (V \cup \Sigma)^* \times \Delta \\ ERROR \end{cases}
$$

\$ - ogranicznik końca słowa wejściowego

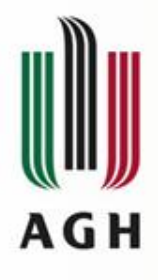

## Parser LL(k)

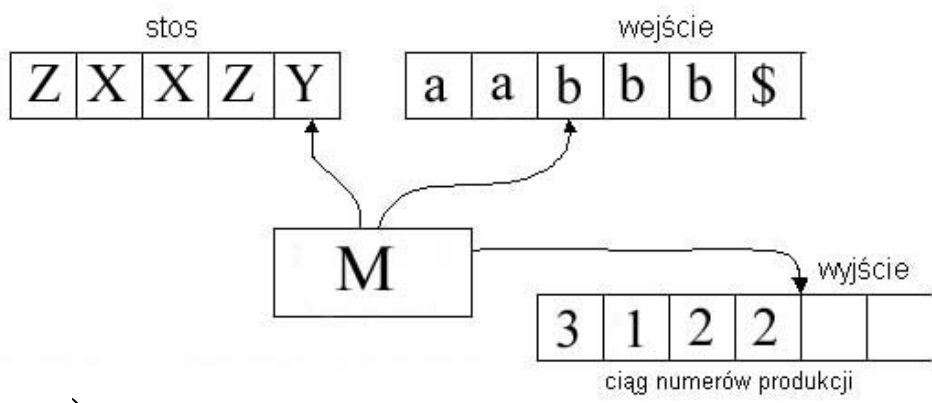

#### Konfiguracja parsera:  $(\alpha Y, x, \pi)$

- *Y* zawartość stosu
- *Y* wierzchołek stosu
- *x* nieprzeczytana część wejścia
- $\pi$  łańcuch numerów produkcji na wyjściu

Parser podgląda na wejściu  $u = FIRST_K(x)$ 

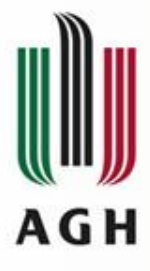

# Działanie parsera LL(k)

- Automat widzi wierzchołek stosu i *k* symboli wejściowych.
- Tablicę *M* wykorzystuje się, gdy na wierzchołku stosu znajduje się nieterminal.
- Konfiguracja początkowa: *(S, ω\$, ε)* , przy czym:
	- *ω* analizowane słowo;
	- *S* symbol początkowy gramatyki

# Działanie parsera LL(k)

Konfiguracja parsera:  $(\alpha Y, x, \pi)$  zaś  $u = FIRST_k(x)$ 

(1) if  $Y \in \Sigma$  then if  $Y = a$  then /\*pop\*/  $\left(\overline{\alpha a},\overline{a}\gamma,\pi\right)\alpha$   $\left(\overline{\alpha},\gamma,\pi\right)$ else ERROR;

AGH

- (2) if  $Y \in V$  then if  $M(Y, u) = (\beta, i)$  then /\* wyprowadzenie \*/  $(\alpha Y, x, \pi) \alpha \left( \alpha \beta^R, x, \pi i \right)$ /\*  $Y \rightarrow \beta$  jest produkcją o numerze *i* \*/ else ERROR;
- (3) if  $(Y = \varepsilon)$  then if  $x = $$  then ACCEPT else ERROR;

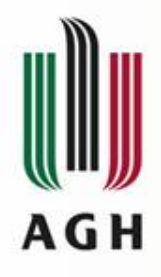

## Działanie parsera LL(k)

Konfiguracja końcowa akceptująca:  $(\varepsilon, \mathcal{S}, \pi)$  $\pi$  - ciąg numerów produkcji opisujący rozkład lewostronny słowa  $\omega \in T^*$  w gramatyce G. Wówczas  $\omega \in L(G)$ 

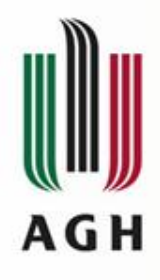

Krok "pop"

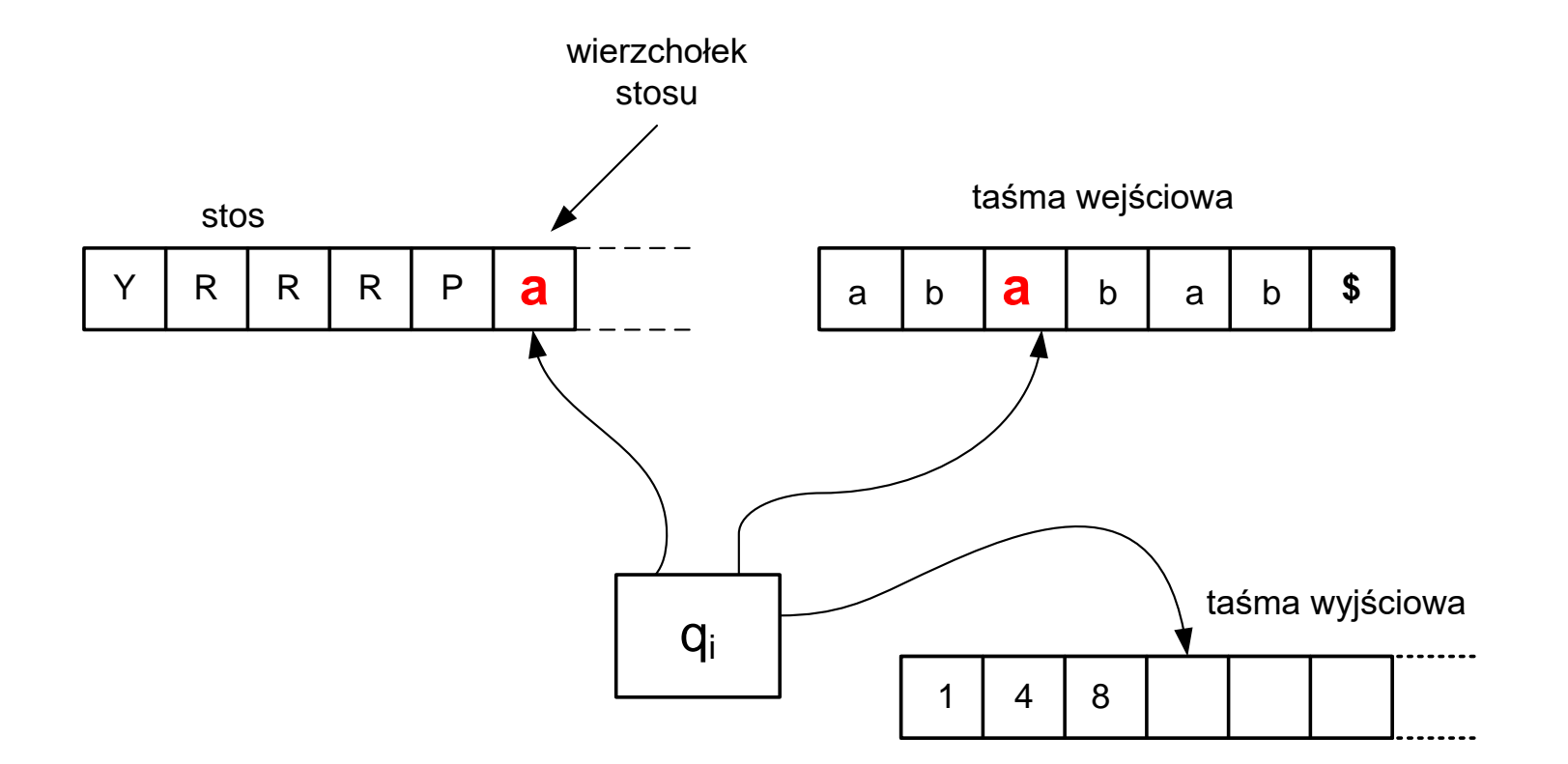

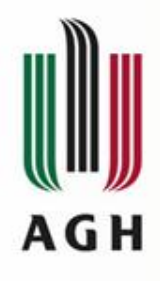

Krok "pop"

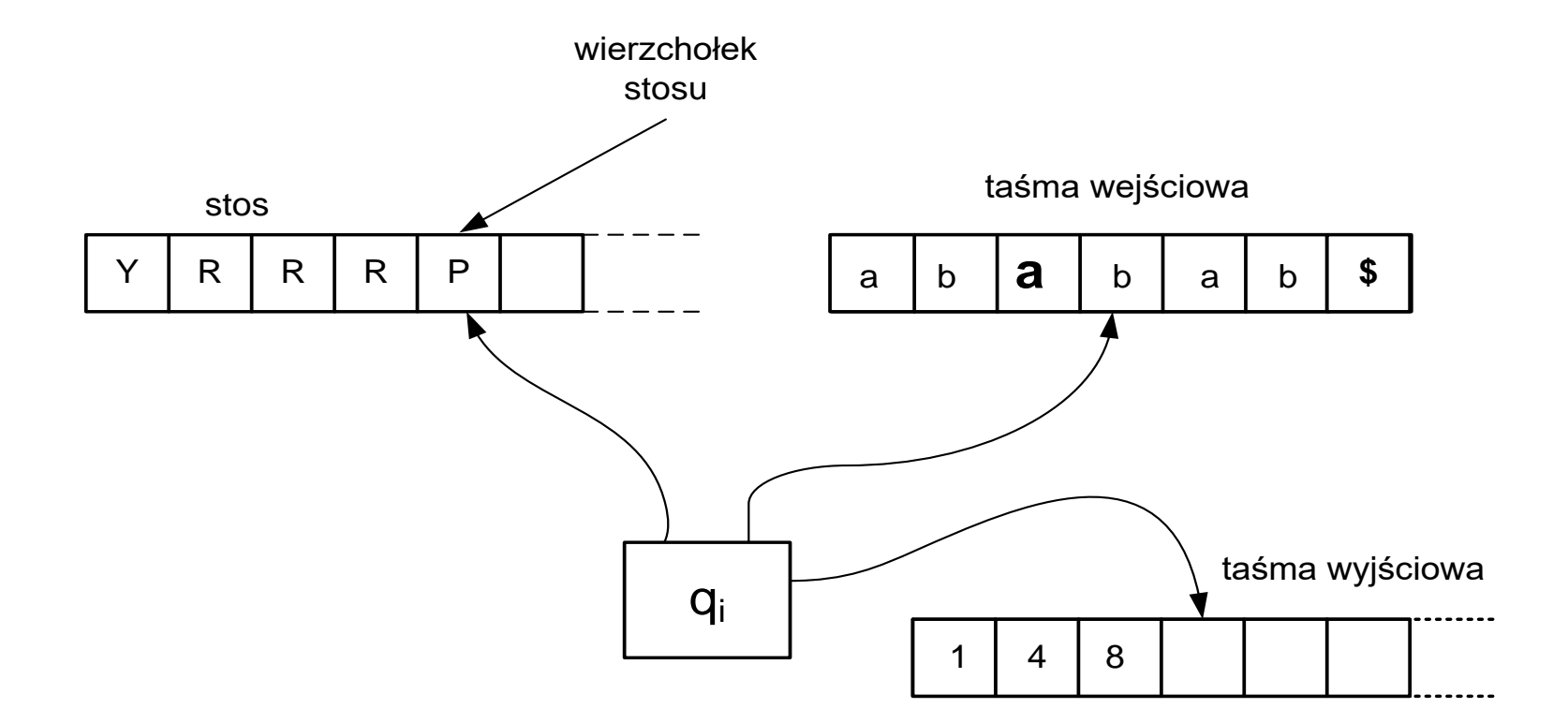

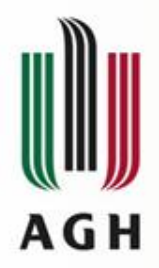

## Krok "wyprowadzenia"

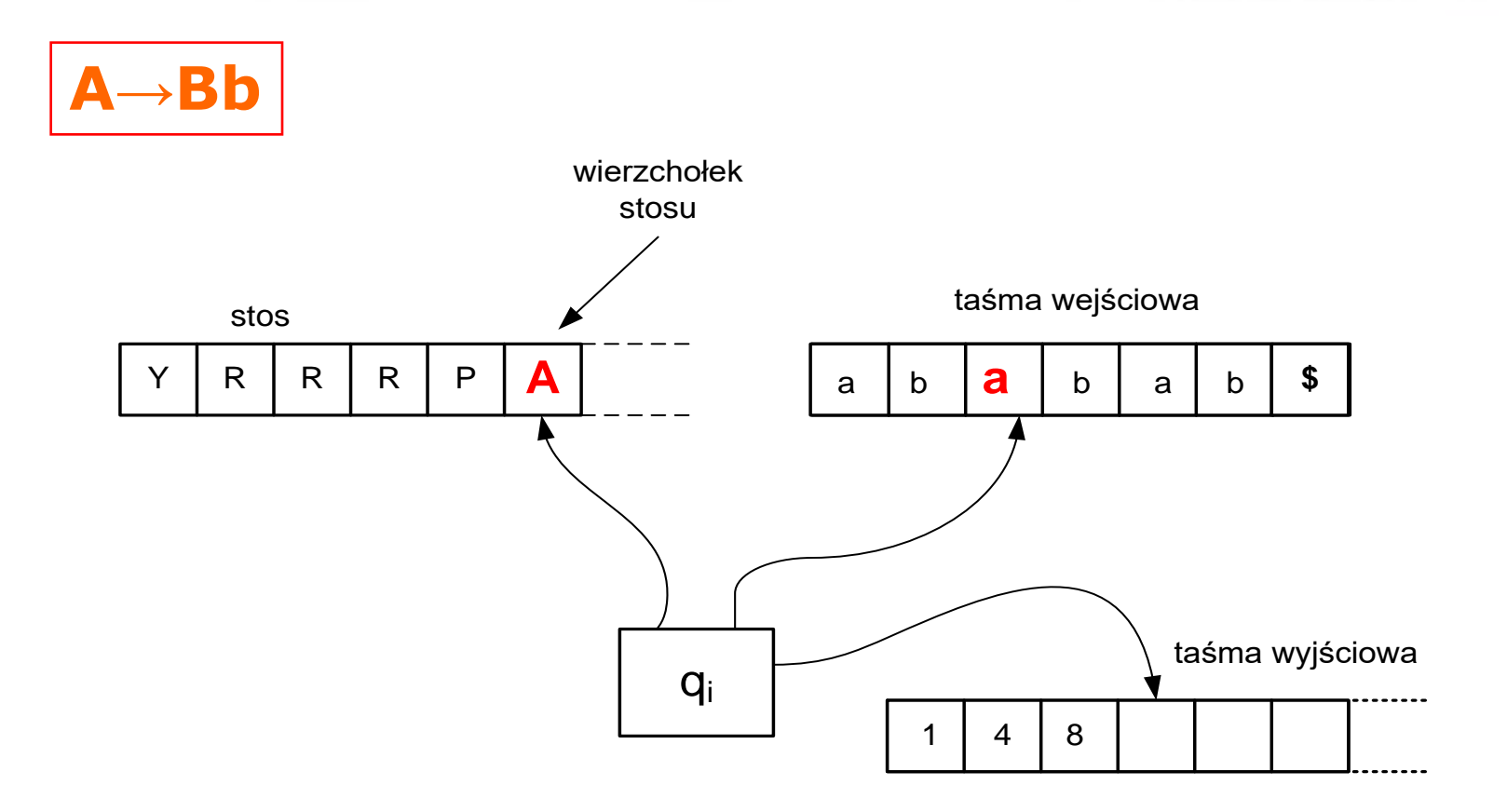

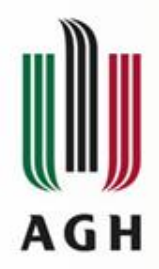

## Krok "wyprowadzenia"

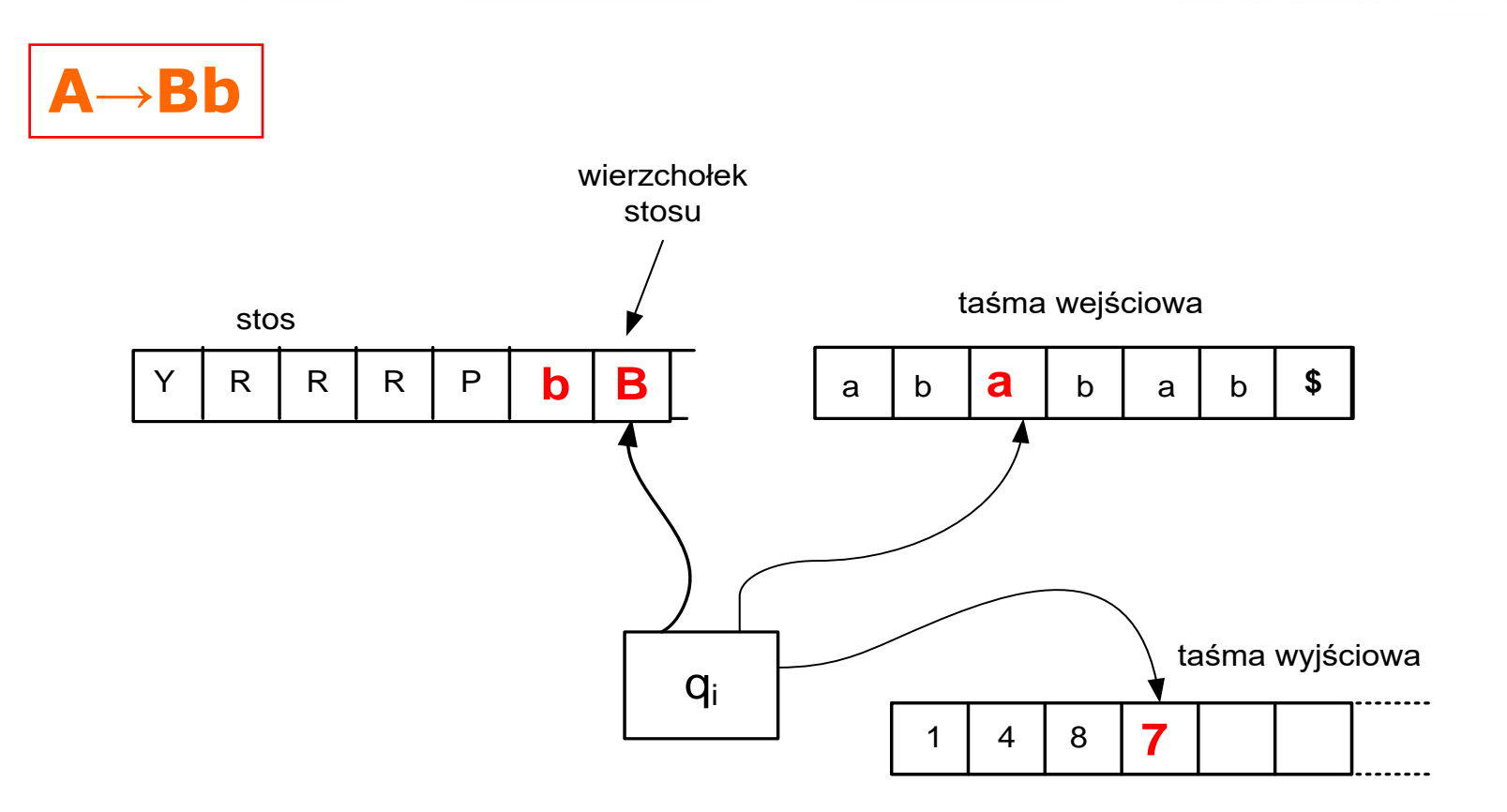

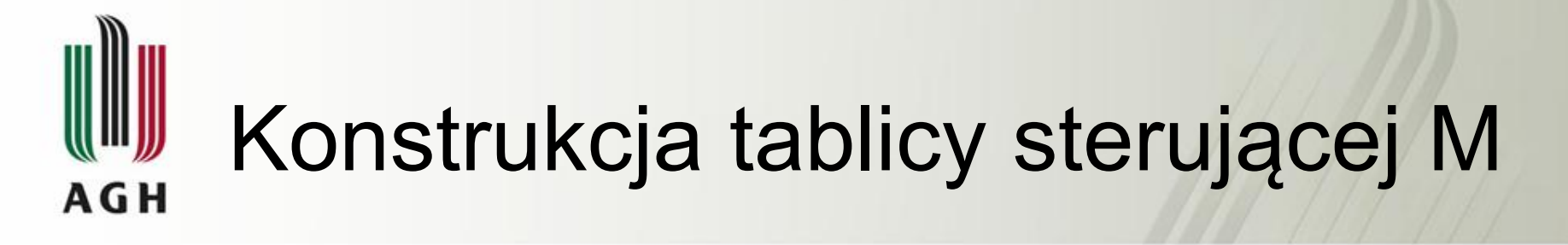

#### *Konstrukcja tablicy M dla parsera LL(1)*

We:  $G = \langle N, T, P, Z \rangle \in G_{BK}$  $G$  – jest klasy  $LL(1)$ 

Wy: tablica 
$$
M: V \times (\Sigma \cup \{\$\})
$$
 a  $\begin{cases} (V \cup \Sigma)^* \times \Delta \\ ERROR \end{cases}$ 

gdzie:  $\Delta$  - zbiór numerów produkcji w gramatyce  $G$ 

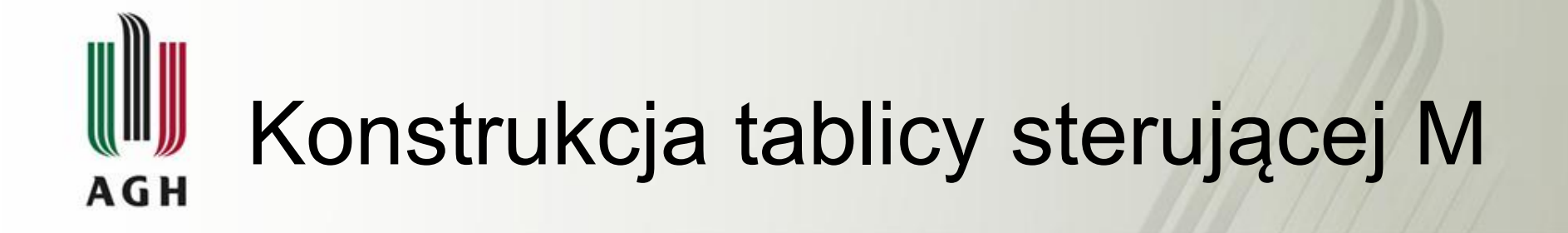

#### for  $(A \rightarrow \beta) \in P$  and  $A \rightarrow \beta$  - produkcja numer *i* do <u>begin</u> (1) for każde  $a \in FIRST_1(\beta)$ :  $a \neq \varepsilon$  do  $M(A, a) := (\beta, i);$ (2) if  $\varepsilon \in FIRST_1(\beta)$  then  $\underline{\text{for}}$  każde  $b \in \textit{FOLLOW}_1(A) \; \underline{\text{do}}$  $M(A,b) := (\beta, i);$

end;

 $f$  *for* każde niezdefiniowane  $M(A, a)$  <u>do</u>  $M(A,a) \coloneqq \underline{ERROR}$ ;

### Projektowanie tablicy parsera LL **AGH**

Mając przekształconą gramatykę języka oraz wyznaczone (dla symboli nieterminalnych tej gramatyki) zbiory  $FIRST_1$  i  $FOLLOW_1$ możemy przystąpić do projektowania tablicy parsera LL.

1)  $E \rightarrow TE'$ 2)  $E' \rightarrow +TE'$  $3) E' \rightarrow \varepsilon$  $4)$  T  $\rightarrow$  FT'  $5)$  T'  $\rightarrow$  \*FT' 6) T'  $\rightarrow \varepsilon$ 7)  $F \rightarrow (E)$  $F \rightarrow id$ 

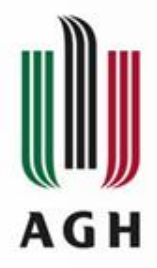

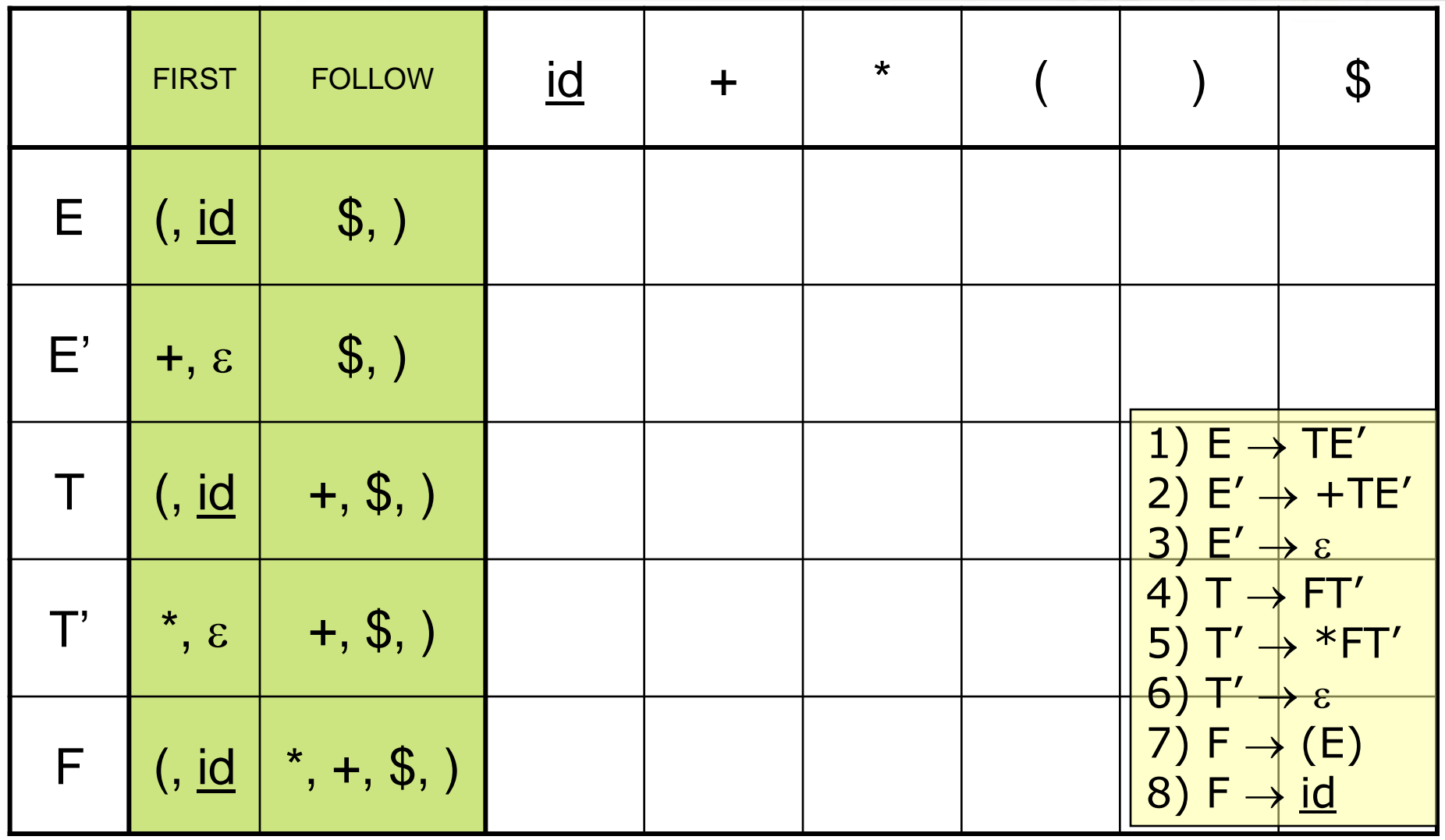

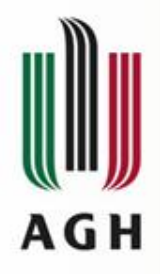

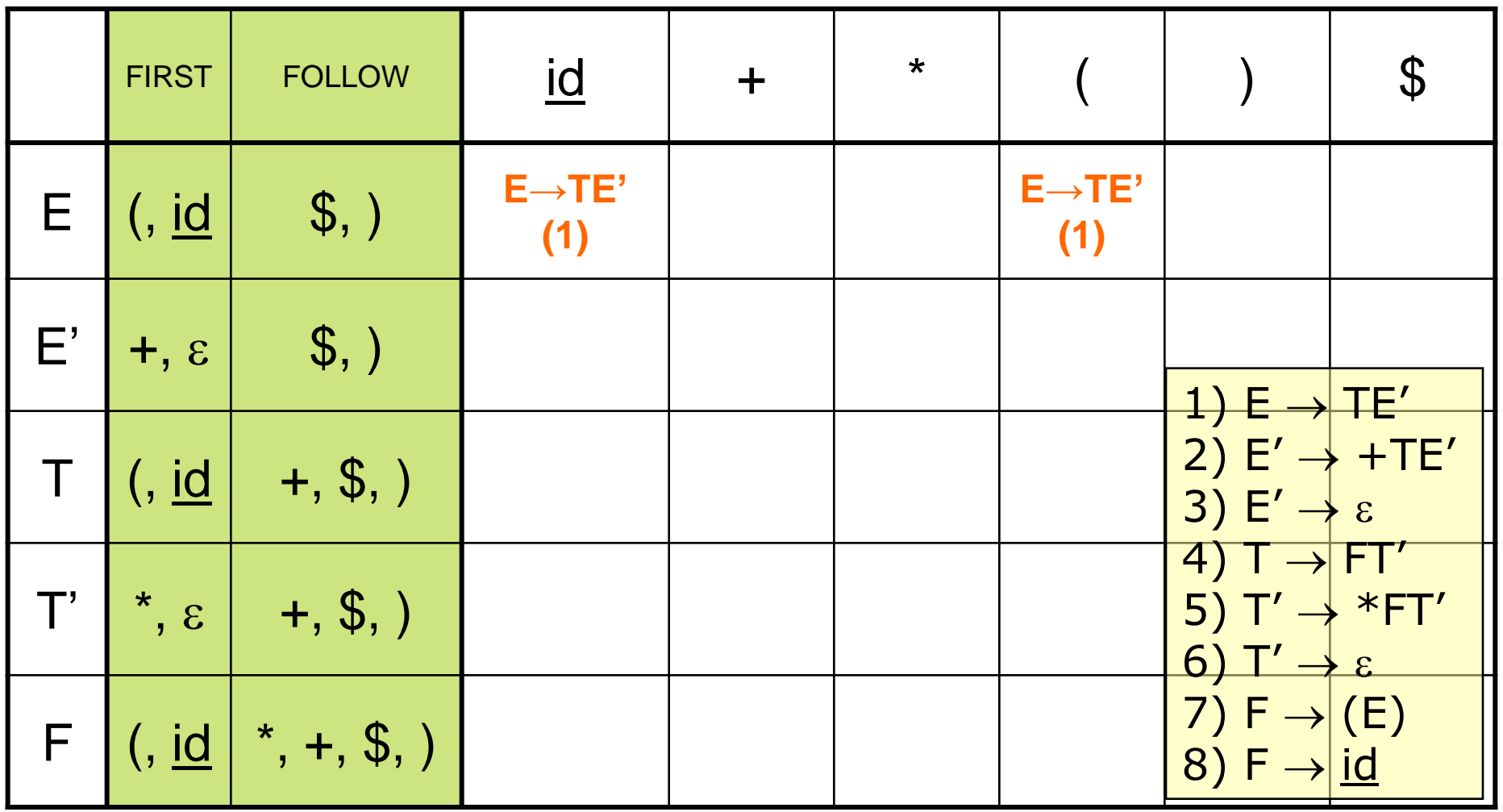

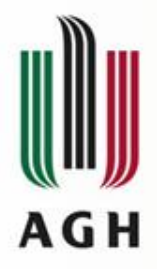

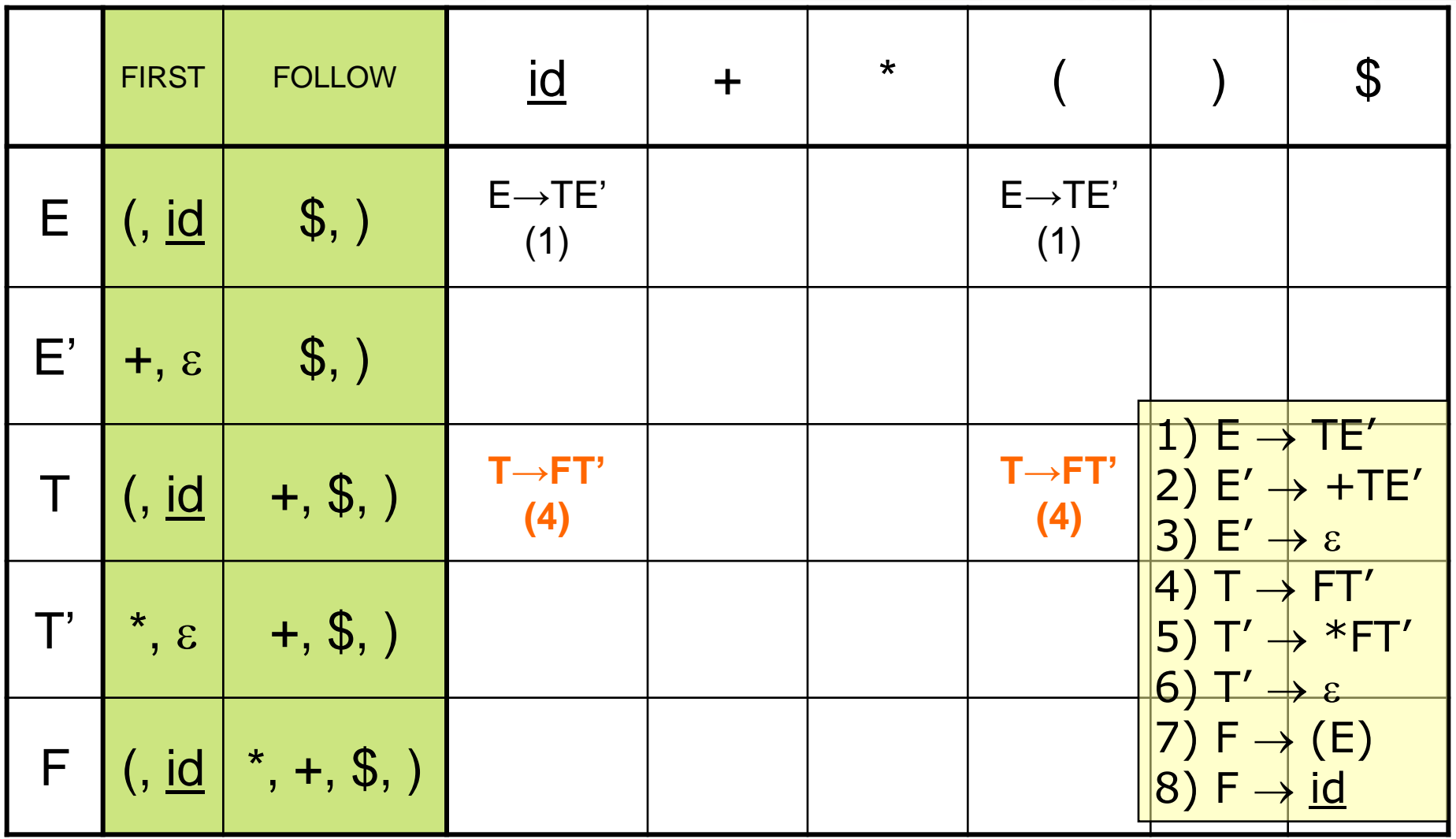

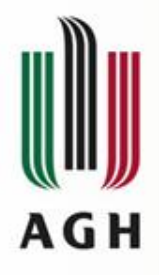

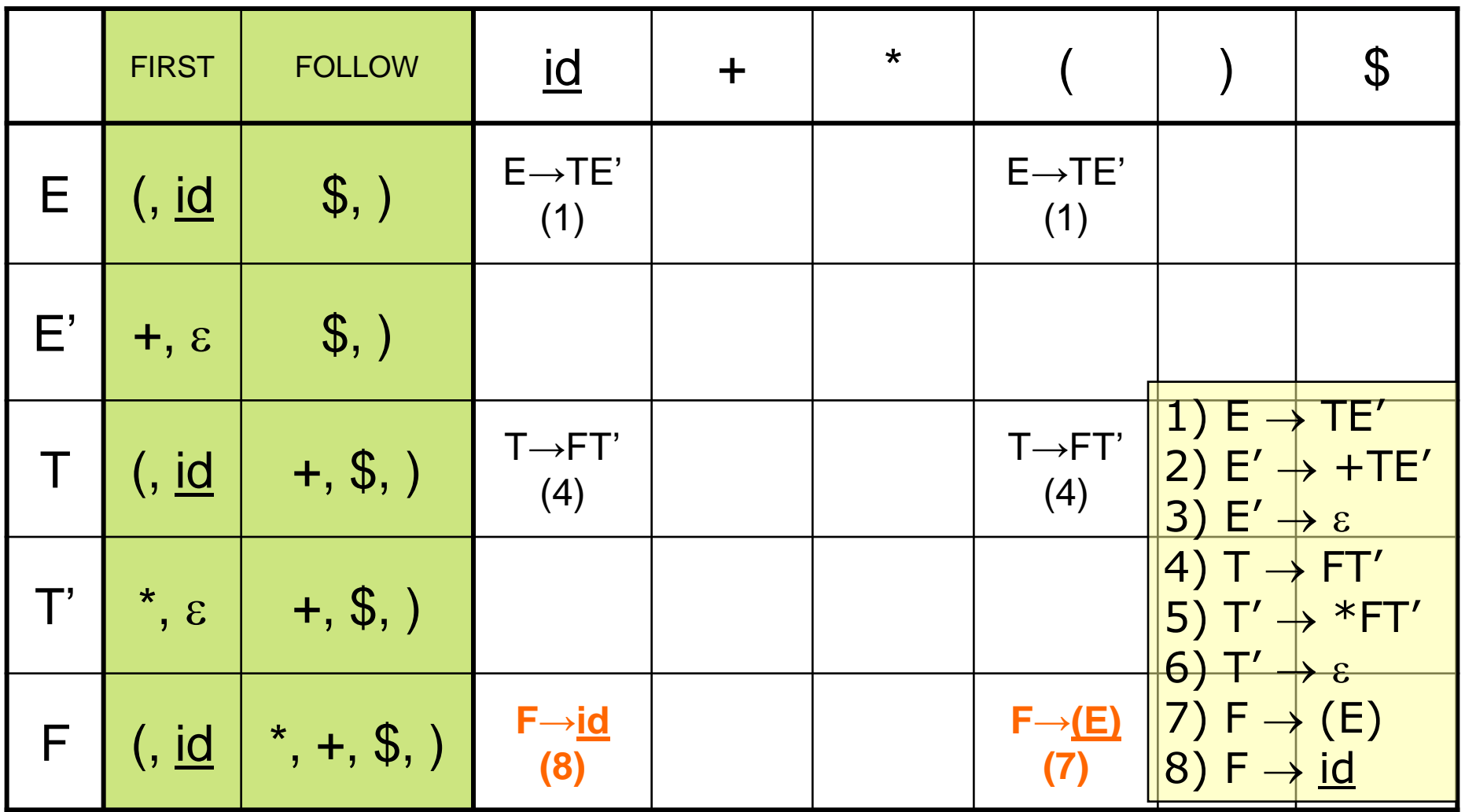

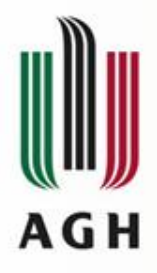

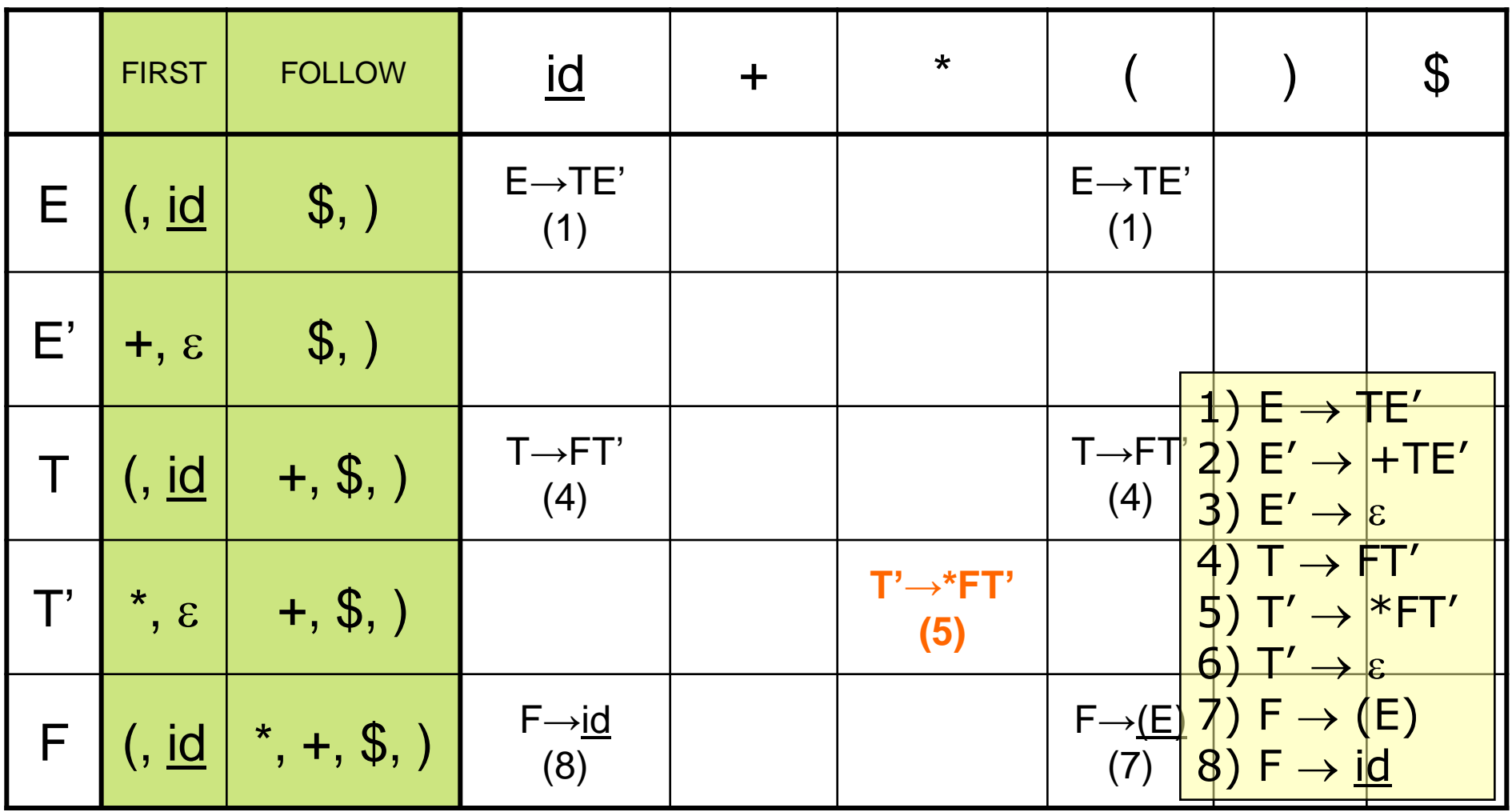

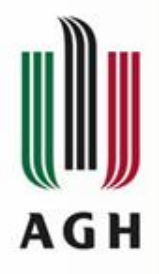

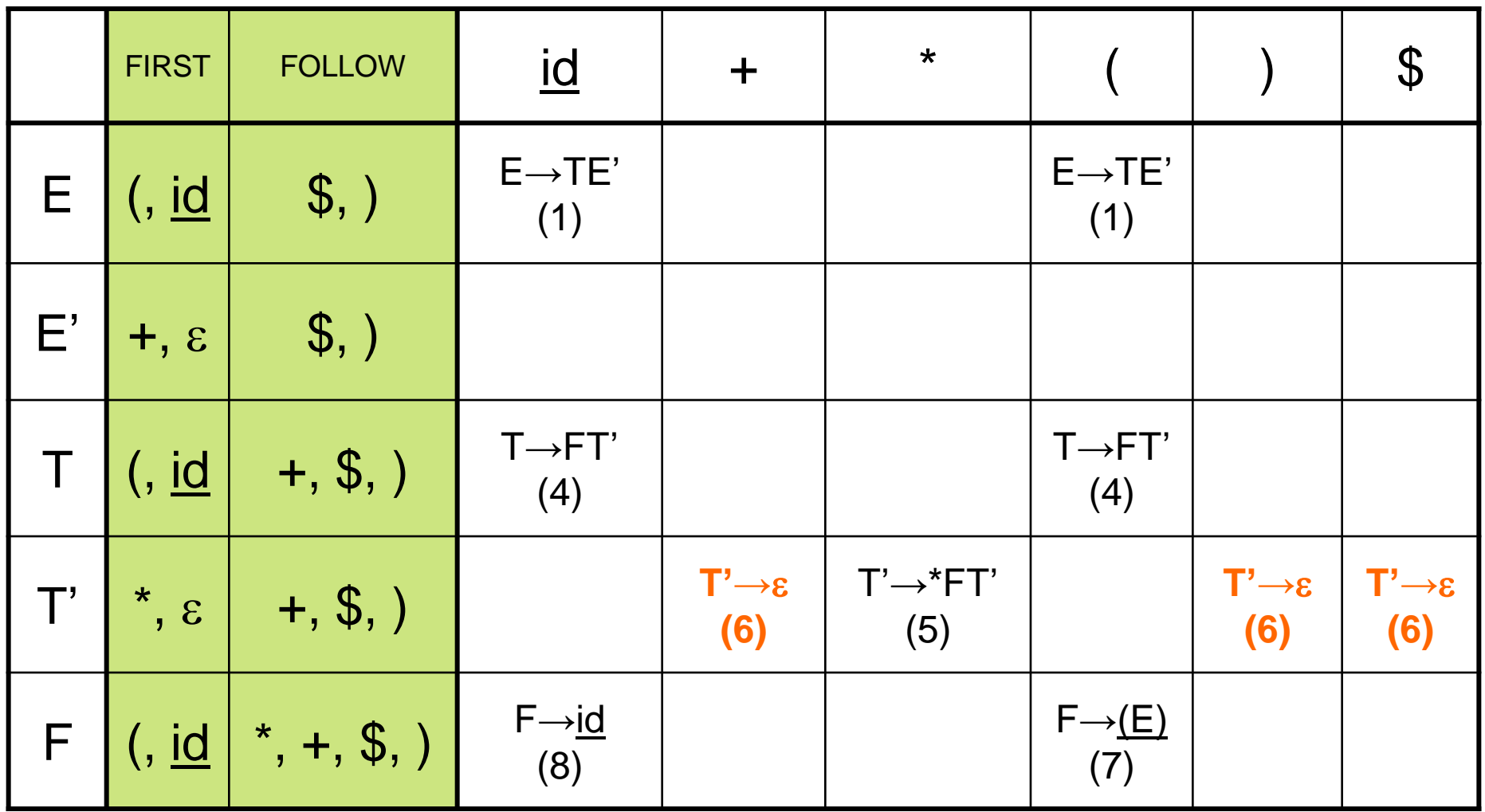

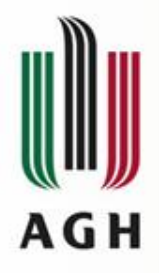

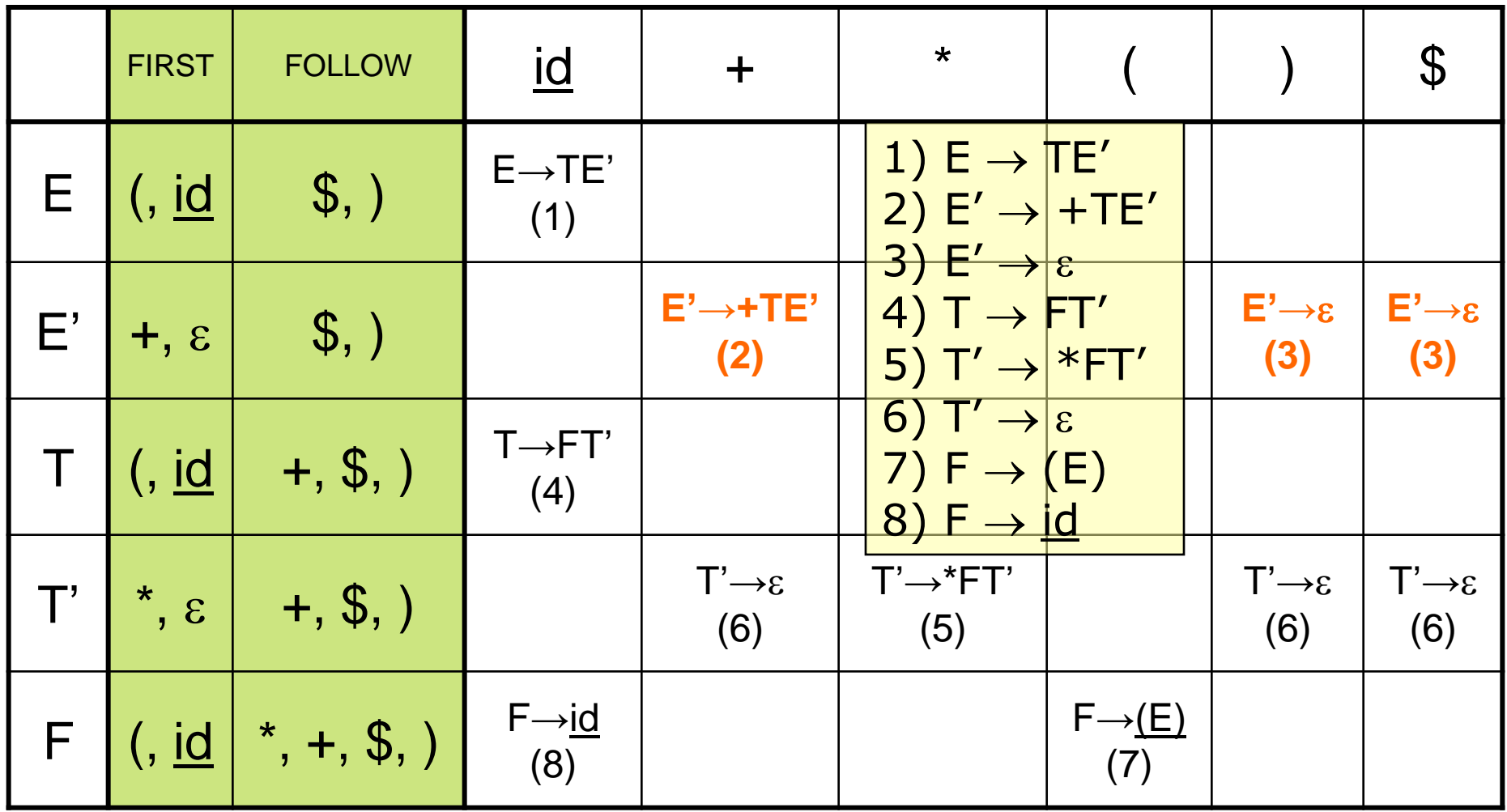

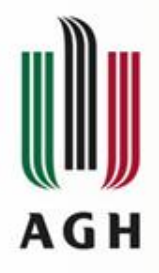

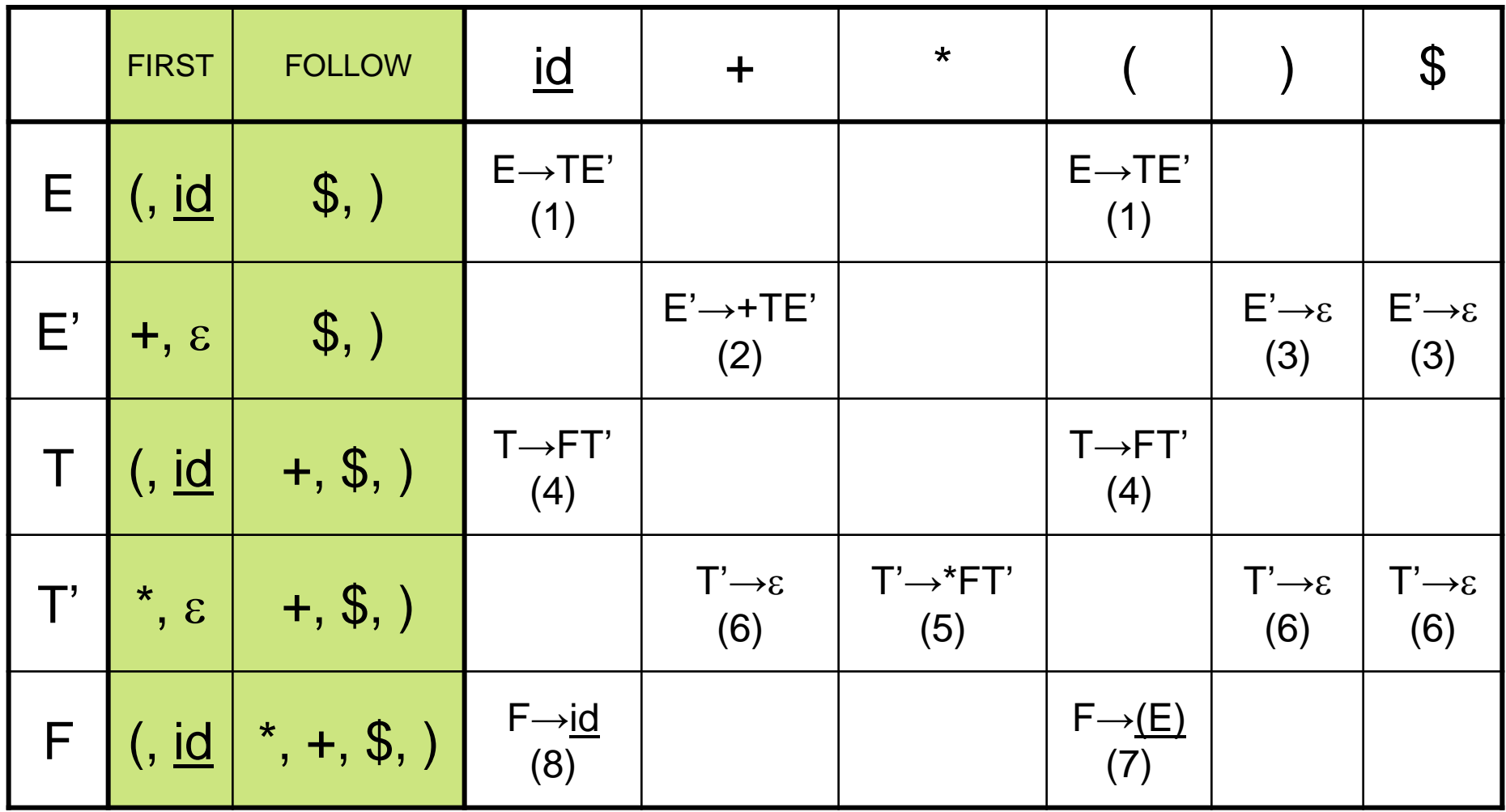

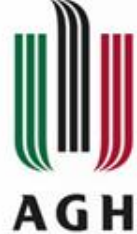

# Symulacja działania parsera LL

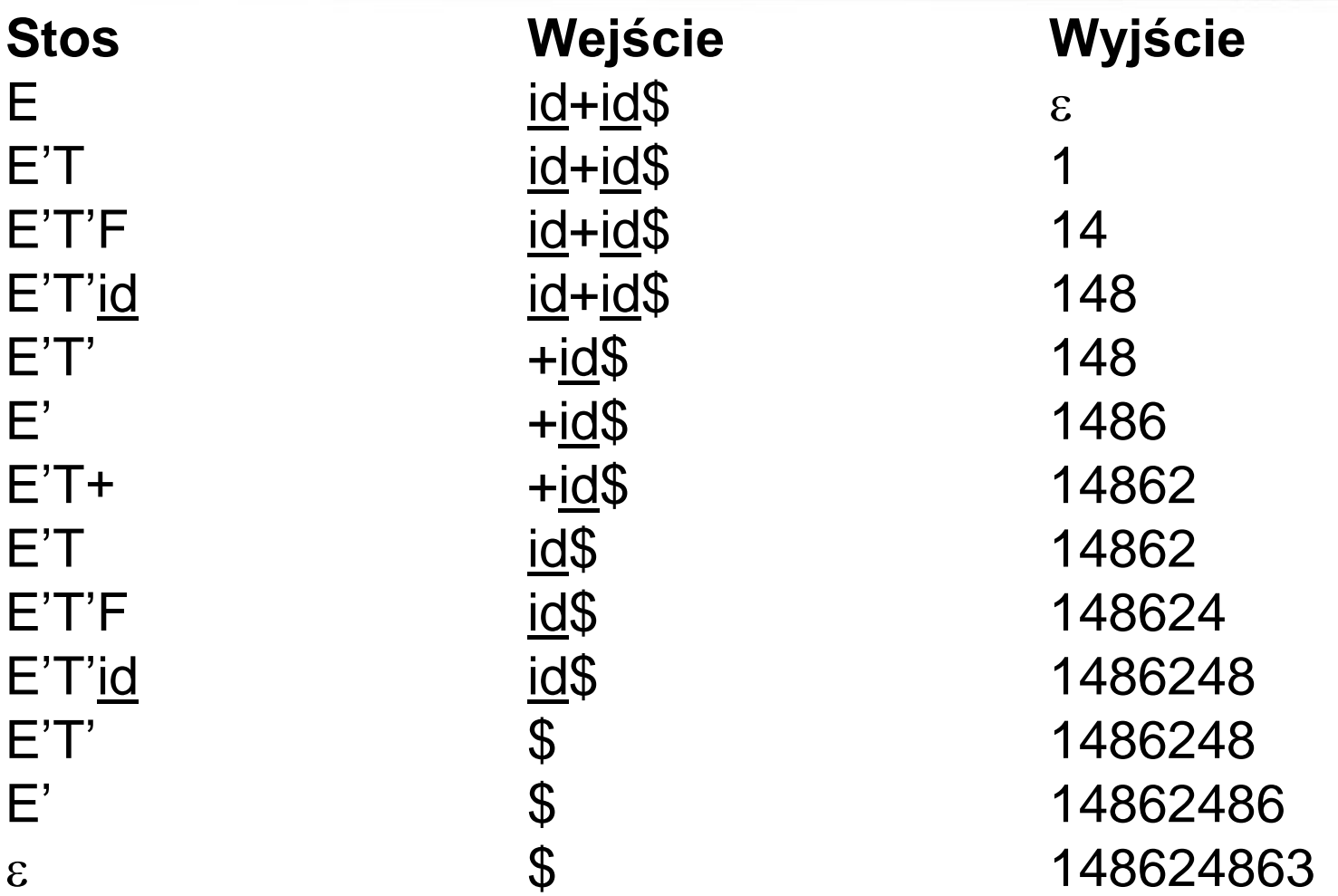

akceptacja

(1) Dla każdego symbolu nieterminalnego gramatyki budujemy procedurę (funkcję) rekurencyjną. Z programu nadrzędnego (głównego) wywoływana jest procedura (funkcja) dla symbolu początkowego gramatyki.

(2) Wewnątrz procedury (funkcji) dokonuje się wyboru produkcji na podstawie tokenu podglądanego na wejściu (lookahead). Po dokonaniu wyboru zapewnia się zanotowanie numeru wybranej produkcji (raport). Następnie każdy symbol nieterminalny prawej strony produkcji przekształca się w wywołanie odpowiadającej mu procedury (funkcji), każdy symbol terminalny prowadzi do wywołania operacji "match", która sprawdza obecność tego symbolu na wejściu. W przypadku zgodności czyta następny token, w przeciwnym razie sygnalizuje błąd. Symbole z prawej strony produkcji znajdują swoje odpowiedniki w procedurze w tej kolejności, w jakiej są one umieszczone w prawej stronie produkcji. Niemożność dokonania wyboru produkcji wewnątrz procedury sygnalizowana jest błędem.

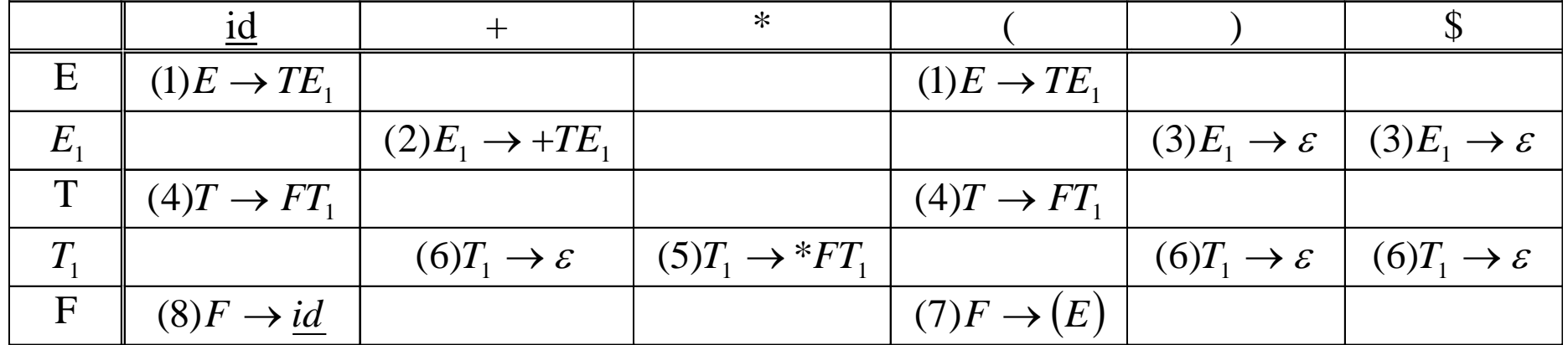

```
E()
{
  if (lookahead == ID || lookahead == '(')
  {
       raport(1); T(); E1();
   }
  else error();
}
```
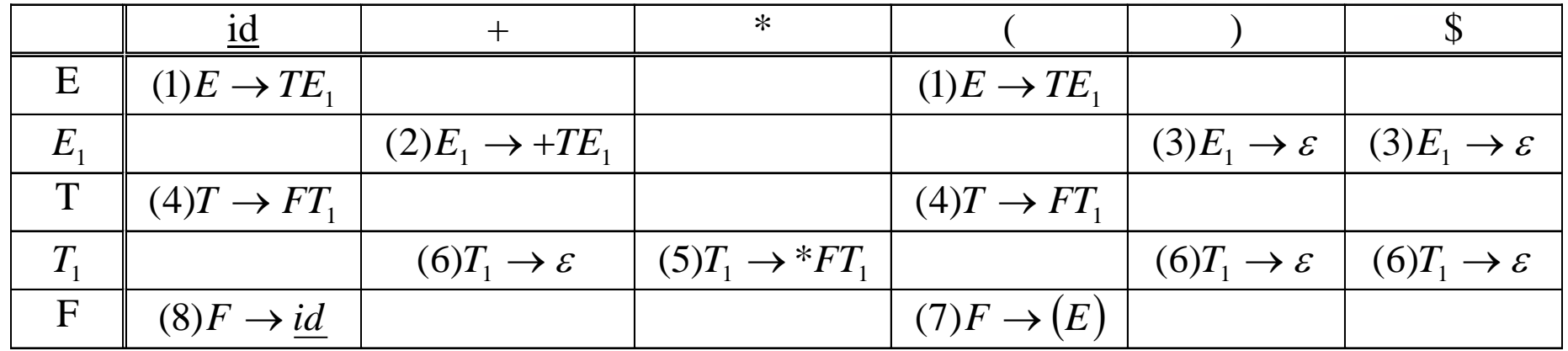

```
E1()
{
  if(lookahead == '+')
  {
       raport(2); match('+'); T(); E1();
  }
  else if (lookahead == ')' || lookahead == '$')
       raport(3);
  else error();
}
```
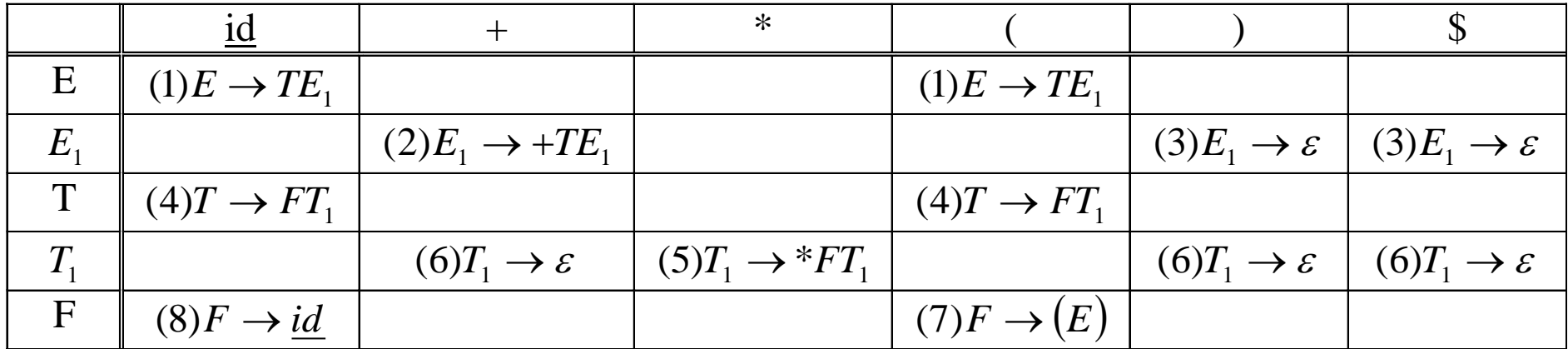

```
T()
{
  if(lookahead == ID || lookahead == '(')
  {
       raport(4); F(); T1();
  }
  else error();
}
```
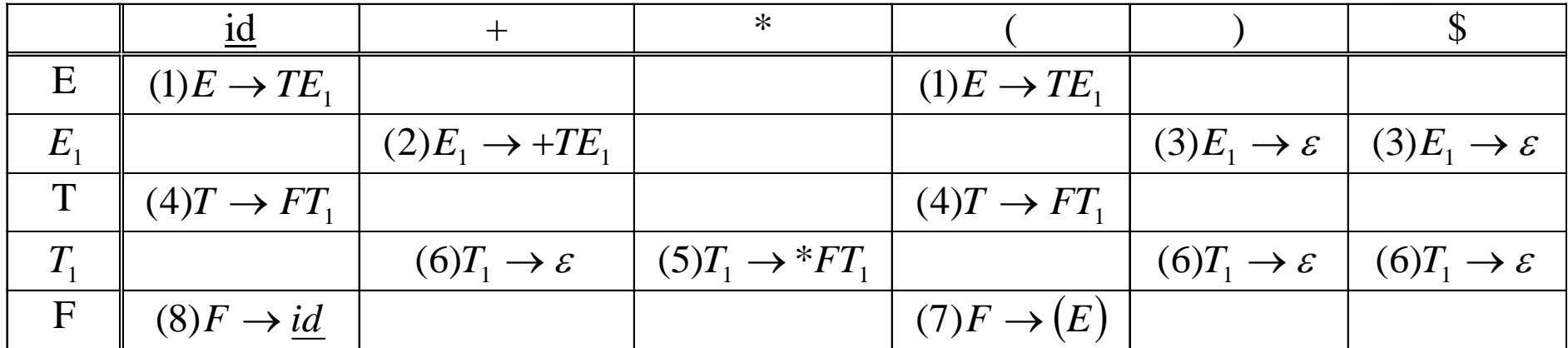

```
T1()
{
  if (lookahead == '*')
  {
       raport(5); match('*'); F(); T1();
  }
  else if(lookahead == '+' || lookahead == ')' || 
         lookahead == '$') raport(6);
  else error();
}
```
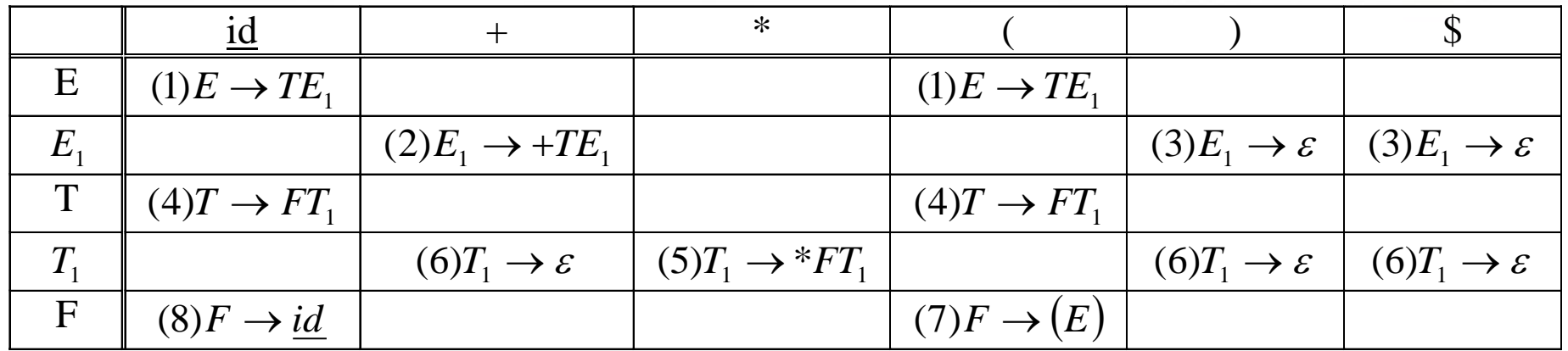

```
F()
{
  if(lookahead == ID)
  {
        raport(8); match(ID);
  }
  else if(lookahead == '(')
  {
        raport(7); match('('); E(); match(')');
  }
  else error();
}
```

```
 error()
{ ....... }
match(t)
int t;
{
   if(lookahead == t) lookahead=gettoken();
  else error();
}
raport()
{ ....... }
gettoken()
{ ....... }
int lookahead;
main()
{
   lookahead=gettoken();
  E(); /*wywołanie procedury dla symbolu
                    początkowego gramatyki*/
```
**}**

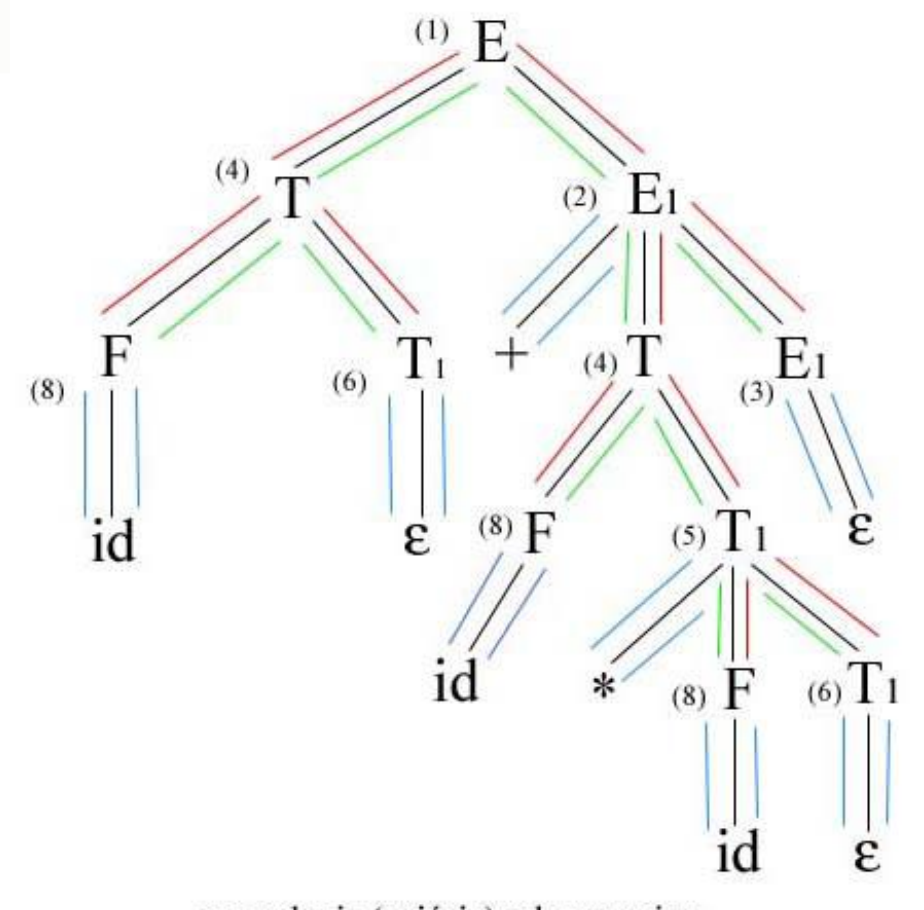

Wejście:  $id + id * id$ 

- wywołania (zejścia) rekurencyjne
- powroty

**AGH** 

- działanie procedur nie powodujących zejść rekurencyjnych
	- $(i)$ raportowanie numerów stosowanych produkcji